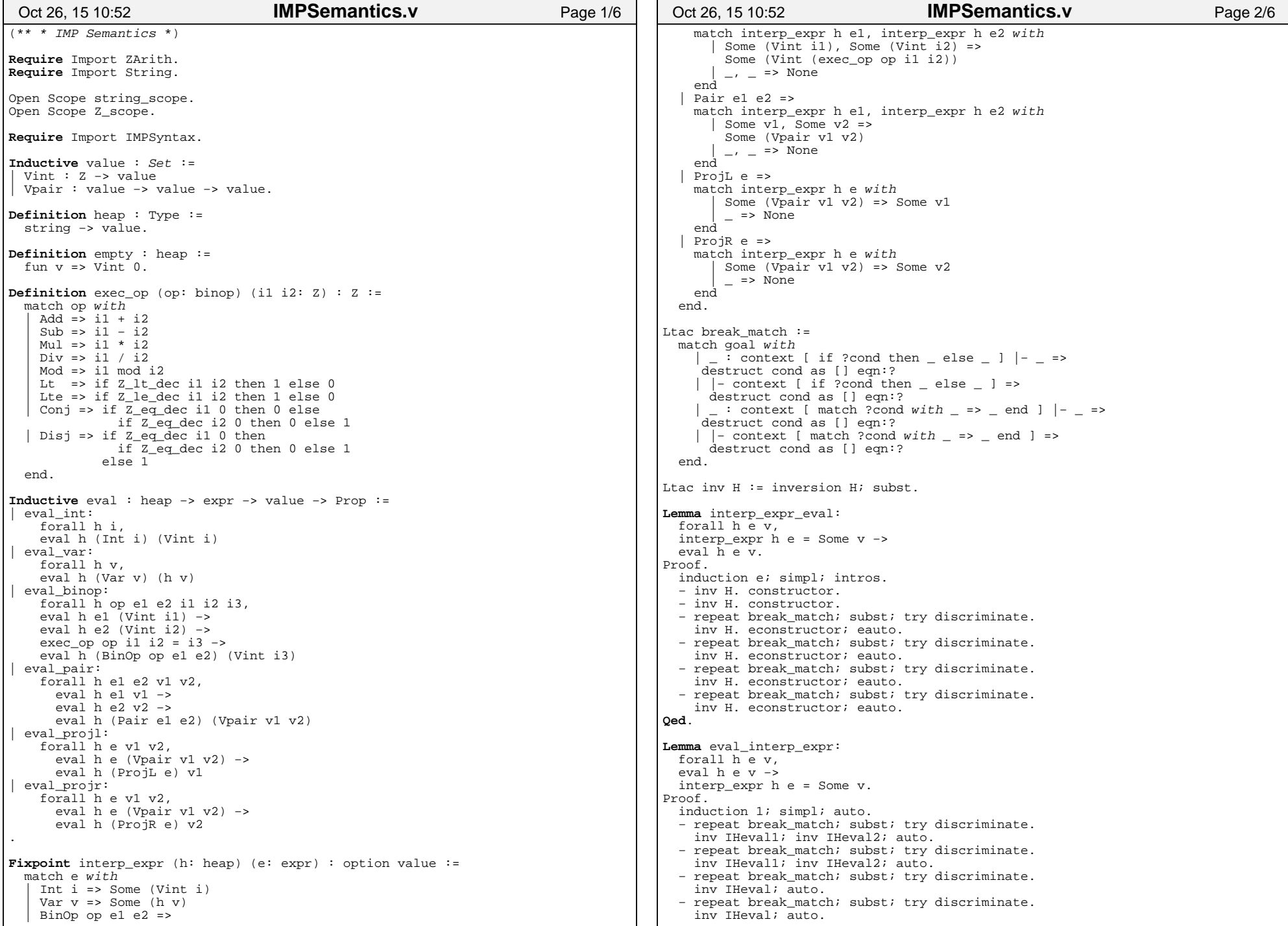

## Printed by Zach Tatlock

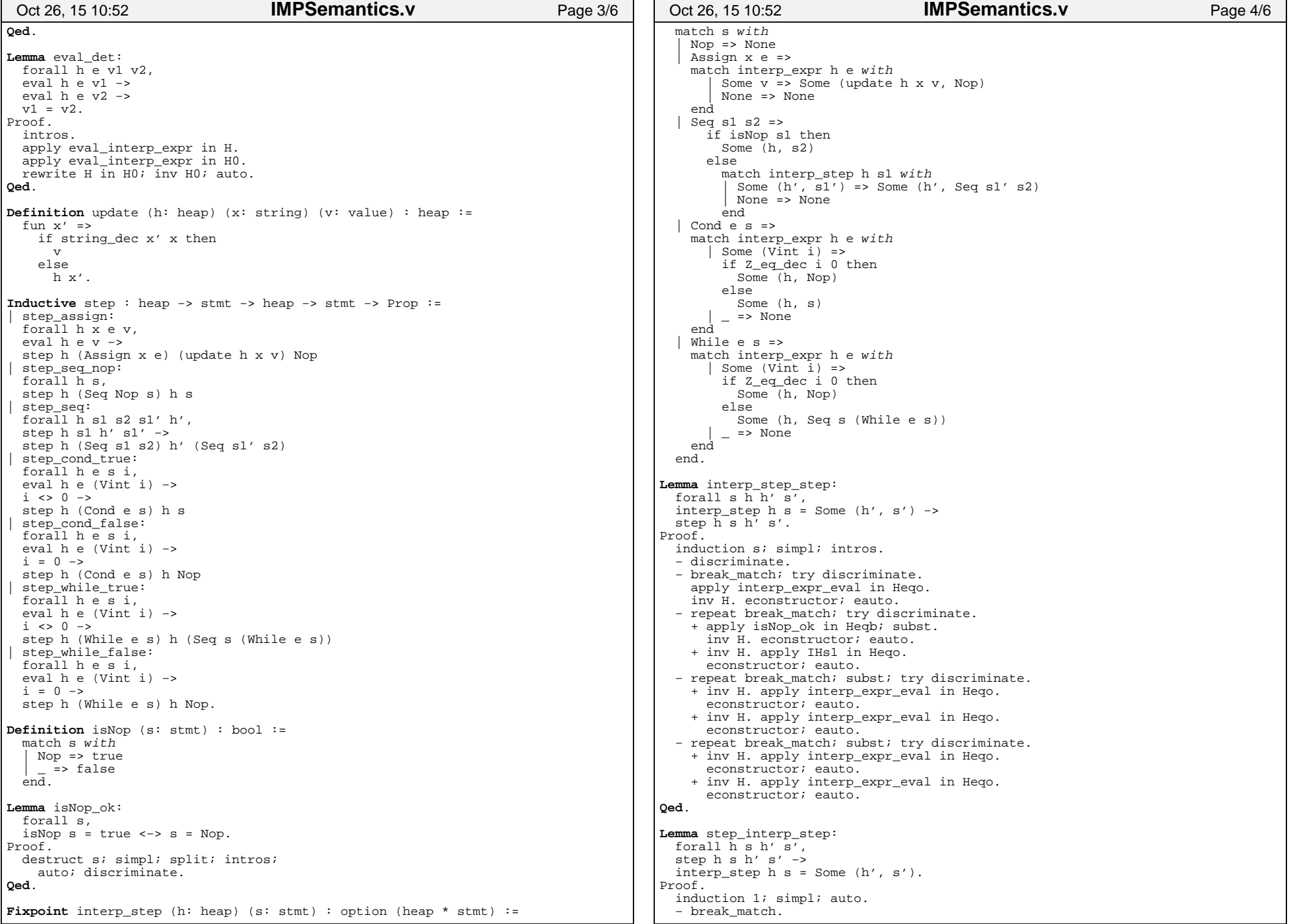

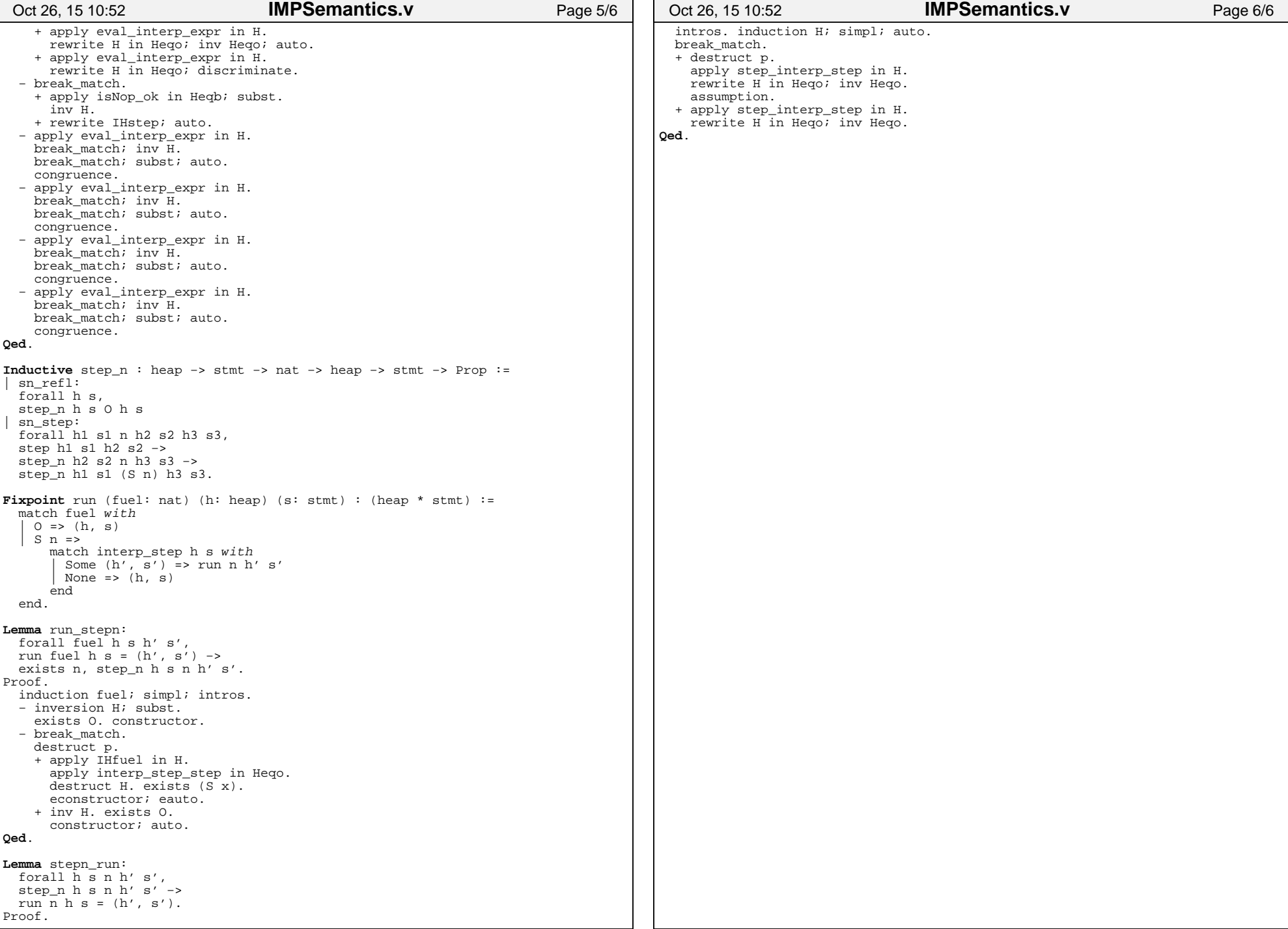